## 開啟 Meet 連結提供學生瀏覽方式

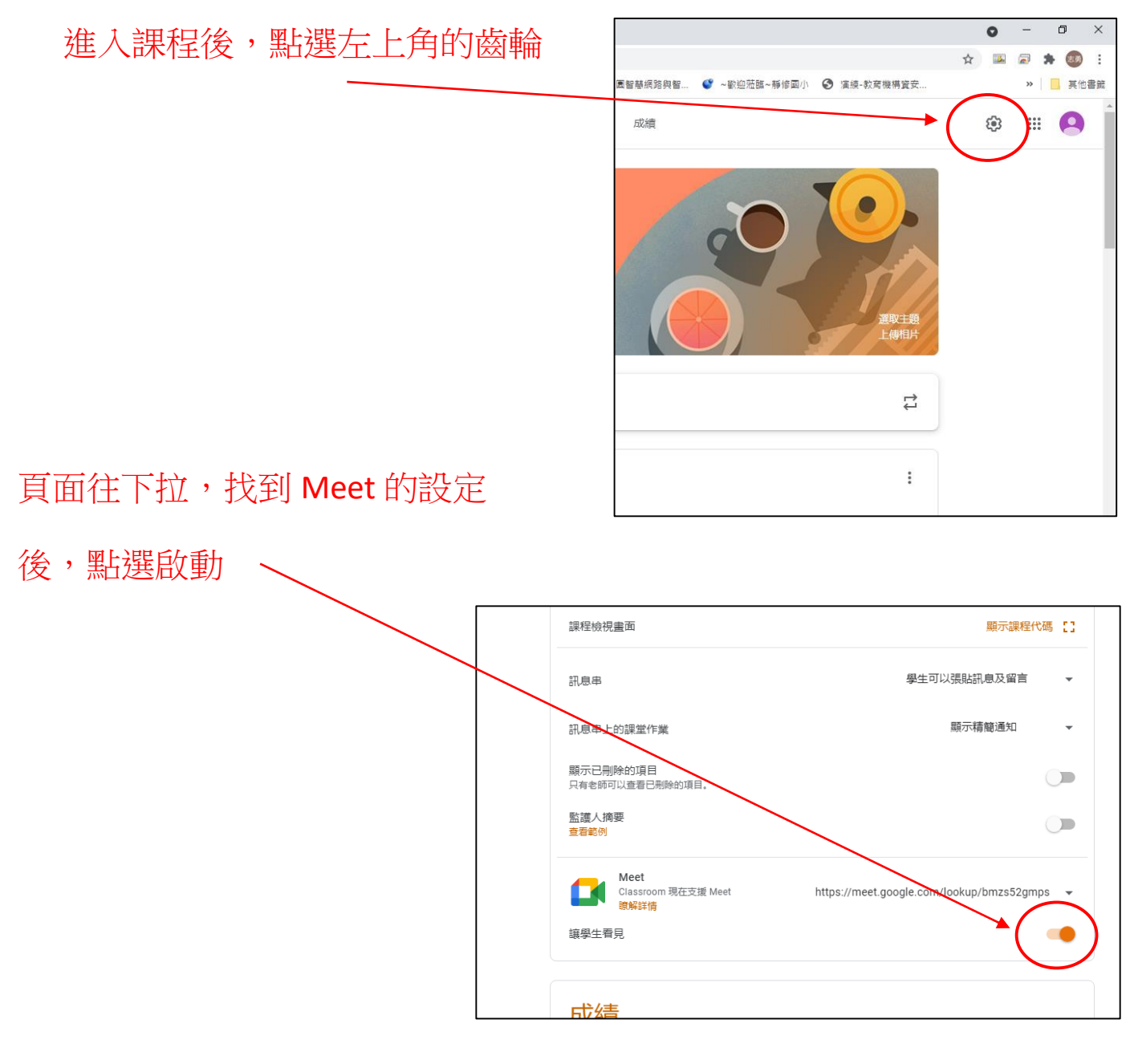

## 這樣學生就可以看到 Meet 直播

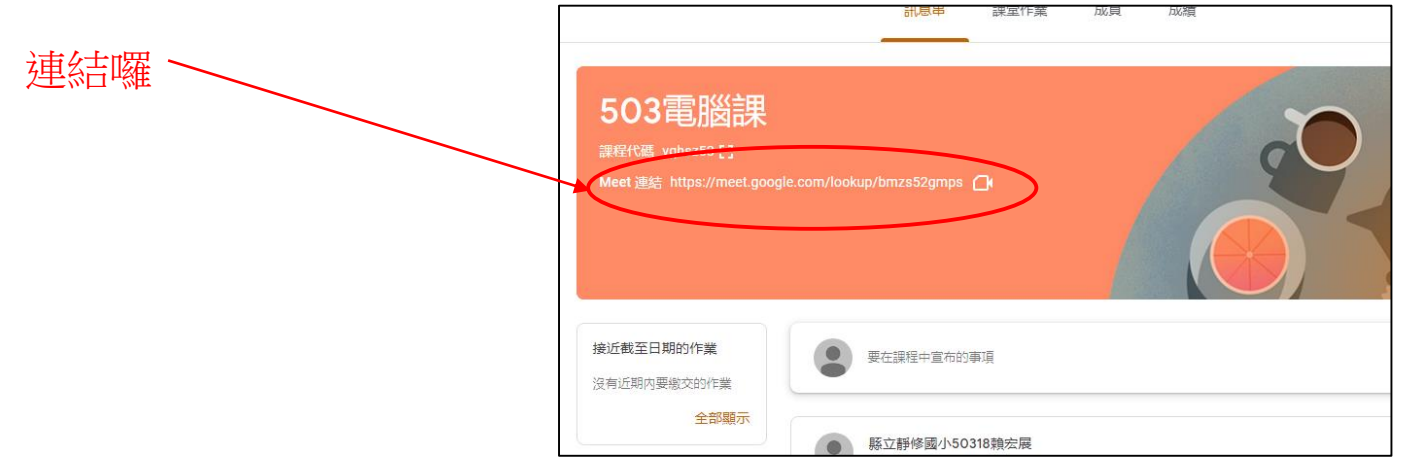